## **Quickbooks Advanced Certification Exam Answers**

As recognized, adventure as well as experience not quite lesson, amusement, as competently as bargain can be gotten by just checking out a ebook Quickbooks Advanced Certification Exam Answers also it is not directly done, you could acknowledge even more as regards this life, a propos the world.

We have enough money you this proper as well as simple pretension to acquire those all. We present Quickbooks Advanced Certification Exam Answers and numerous ebook collections from fictions to scientific research in any way, accompanied by them is this Quickbooks Advanced Certification Exam Answers that can be your partner.

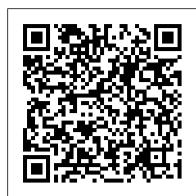

Is God to Blame? Pearson

Fully updated for a UK audience Bookkeeping Workbook For Dummies is the easiest way to get up to speed in all the basics of bookkeeping: from setting up a bookkeeping system and recording transactions to managing payroll, preparing profit and loss statements, tackling tax and filing month and year end reports finances. Expert author Jane Kelly guides you step-by-step through every aspect of financial record and offers quick tips to help you work through the interactive exercises and practical problems encouraging you to find your own route to a solution and sharpen your skills along the way. Whether you' re studying on a bookkeeping course or balancing the books in a small business this book is the fastest way to get started. Bookkeeping Workbook For Dummies, UK Edition includes: Part I: Exploring Bookkeeping Basics Chapter 1: Deciphering the Basics Chapter 2: Designing Your Bookkeeping System Chapter 3: Sorting Out Your Business Road Map Part II: Putting it All on Paper Chapter 4: Looking at the Big Picture Chapter 5: Journaling — The Devil's in the Details Chapter 6: Designing Controls for Your Books, Your Records, and Your Money Part III: Tracking Day-to-Day Business Operations with Your Books Chapter 7: Purchasing Goods and Tracking Your Purchases Chapter 8: Calculating and Monitoring Sales Chapter 9: Employee Payroll and Benefits Part IV: Getting Ready for Year 's (Or Month 's) End Chapter 10: Depreciating Your Assets Chapter 11: Paying and Collecting Interest Chapter 12: Checking Your Books Chapter 13: Checking and Correcting Your Books Part V: Reporting Results and Starting Over Chapter 14: Developing a Balance Sheet Chapter 15: Producing a Profit and Loss Statement Chapter 16: Reporting for Not-For-Profit Organizations Chapter 17: Doing Your Business Taxes Chapter 18: Completing Year-End Payroll and Reports Chapter 19: Getting Ready for a New Bookkeeping Year Part VI: The Part of Tens Chapter 20: Top Ten Checklist for Managing Your Cash Chapter 21: Top Ten Accounts You Should Monitor Chapter 22: Top Ten Problems You Should Practice Quickbooks 2010 John Wiley & Sons

generate reports, and use the Company Snapshot window. Students will also create invoices and credit memos, write and print checks, add custom fields, set up budgets, and learn how to protect and back up their data. Financial Accounting Essentials You Always Wanted To Know Kaplan AEC Architecture Using a hands-on approach, Computer Accounting with QuickBooks 2019 integrates understanding accounting with mastery of QuickBooks software. The text provides proven instructional techniques throughout the new edition to make students mastery of QuickBooks as effortless as possible. Access to QuickBooks Accountant 2019 software is included with every text.

This ILT Series course covers the fundamentals of using

company, manage bank account transactions, maintain

customer, job, and vendor information, manage inventory,

QuickBooks 2010 to track the finances of a small

business. Students will learn how to set up a new

Connect is available for Computer Accounting with QuickBooks 2019. Connect saves you time by making grading quick and easy. The in-chapter activities, end of chapter exercises and projects found in the text are auto-graded after students enter the answers from their work in QuickBooks into Connect. Doing so allows instructors and students to benefit from Insight, the analytic tools within Connect that provides at-a-glance information regarding class performance and assignment effectiveness.

QuickBooks 2021 For Dummies Packt Publishing Ltd

This package consists of a student text with a QuickBooks for Windows template disk and an

IMK that includes the template disks and an instructor's solution disk. It is a step-bystep tutorial with lots of hands-on applications. It also includes a capstone simulation that allows students to use the applications and concepts they learned in the tutorial.

Loose Leaf for Computer Accounting with QuickBooks 2019 Career **Examination Passbooks** 

Complete CAE is a course for the 2008 updated CAE exam. Informed by the Cambridge Learner Corpus and providing a it is the most authentic exam preparation course available. This topic- Online Practice Exam The book comes with a true-to-format online based course covers every part of the CAE exam in detail, ensuring that students are fully equipped to tackle each part of every paper. The Class Audio CDs contain all the audio for the Students' Book. Profit First John Wiley & Sons

Need answers quickly? QuickBooks 2014 on Demand provides those answers in a visual step-by-step format. We will show you exactly what to do through lots of full color illustrations and easy-to-follow instructions. Numbered Steps guide you through each task See Also points you to related information in the book Did You Know alerts you to tips and techniques Illustrations with matching steps Tasks are presented on one or two pages Inside the Book Learn everything you need to know to quickly start using your QuickBooks financial software Produce and customize reports that show exactly how your company is doing Schedule transactions so you 'Il never forget a due date again Bill time and expenses directly to customers Use the new QuickBooks features for 2014, including Arizona, and his Ph.D. in Professional Studies from Capella Income Tracker, Bank Feeds, and Rules Create and use a budget Reconcile your bank account to the penny without waiting for the bank statement to come in the mail Keep detailed records of fixed asset acquisitions Send customized mailings to your customers and vendors Learn tips and shortcuts to help make your QuickBooks experience more efficient and to customize your program to fit your style Process transactions the right way by following the accounting rules interspersed throughout the book Includes Hundreds of the Most Essential QuickBooks understand your business's growth...or lack of it. You'll also learn all the 2014 Tasks Workshops Easy Setup Procedures Reporting Techniques Visit most common errors people make, so that you don't make them, too. the authors 'websites: http://longforsuccess.com http://www.cpapracticeadvisor.com Bonus Online Content Register your

book at queondemand.com to gain access to online files such as a video on " Using the Sample Data File."

QuickBooks 2014 on Demand Ascencia Test Prep QuickBooks is a bookkeeping software for finance professionals to manage business accounting demands and reports. This book will help you build the perfect budget, simplify tax return preparation, manage inventory, track job costs, generate income statements and financial reports, and every every business owner needs to know in everyday English, so that QBO other accounting-related task crossing your desk at work. QuickBooks 2017 Packt Publishing Ltd

REA 's EMT Crash Course® Everything you need for the exam in a fast review format! REA 's EMT Crash Course® is the only book of its kind for the last-minute studier or any prospective Emergency Medical Technician who wants a quick refresher before

taking the NREMT Certification Exam. Targeted, Focused Review Study Only What You Need to Know Written by an EMS Program Director and NREMT paramedic with 30 years of experience, EMT Crash Course® relies on the author 's careful analysis of the exam 's content and actual test questions. It covers only the information tested on the exam, so you can make the most of Get a Passing Score in Less Time Royalwise Solutions LLC your valuable study time. Our fully indexed targeted review covers all the official test categories including airway, ventilation, oxygenation, trauma, cardiology, medical, and EMS operations and is packed with practice questions and answers at the end of each chapter. Also included are tips and insights on r é sum é building, information on finding additional training opportunities, and more. Expert Testtaking Strategies Our experienced EMT author explains the structure of the NREMT Certification Exam, so you know what to expect on test day. He also shares detailed question-level strategies and shows you the best way to answer questions. By following our expert tips and advice, you can score higher on every section of the exam. Must-know Key Terms Knowing the right medical terminology can make a real difference in your test score. That 's why we cover more than 400 EMT terms you need to know before you take your exam. Full-length Online Practice Exam The book comes with a true-to-format online practice test with diagnostic feedback, topic-level scoring, and detailed answer explanations to help students gauge their test-readiness. No matter how or when you prepare for the EMT exam, REA 's EMT Crash Course® will show you how to study efficiently and strategically, so you can get a great score! REA 's EMT Crash Course® Everything you need for the exam — in a fast review format! REA 's EMT Crash Course® is the only book of its kind for the last-minute studier or any prospective Emergency Medical Technician who wants a quick refresher before taking the NREMT Certification Exam. Targeted, Focused Review – Study Only What You Need to Know Written by an EMS Program Director and NREMT paramedic with 30 years of experience, EMT Crash Course® relies on the author 's careful analysis of the exam 's content and actual test questions. It covers only the information tested on the exam, so you can make the most of your valuable study time. Our fully indexed targeted review covers all

trauma, cardiology, medical, and EMS operations and is packed with practice questions and answers at the end of each chapter. Also included are tips and insights on r é sum é building, information on finding additional training opportunities, and more. Expert Testtaking Strategies Our experienced EMT author explains the structure of the NREMT Certification Exam, so you know what to expect on test day. He also shares detailed question-level strategies and shows you the best way to answer questions. By following our expert tips and advice, you can score higher on every section of the exam. Must-know Key Terms Knowing the right medical terminology can make a real difference in your test score. That 's why we cover more than 400 complete CAE exam paper specially prepared by Cambridge ESOL, EMT terms you need to know before you take your exam. Full-length practice test with diagnostic feedback, topic-level scoring, and detailed answer explanations to help students gauge their test-readiness. No matter how or when you prepare for the EMT exam, REA 's EMT Crash Course® will show you how to study efficiently and strategically, so you can get a great score! About the Author Dr. Christopher Coughlin is the EMS Program Director for Glendale Community College in Glendale, Arizona. Dr. Coughlin has been an NREMT paramedic since 1991 and was one of the first 850 nationally certified flight paramedics (FP-C) in the United States. Dr. Coughlin earned his AAS in Advanced Emergency Medical Technology from Glendale Community College; his B.A. in Adult Education from Ottawa University, Phoenix, Arizona; his M.Ed. in Educational Leadership from Northern Arizona University, Flagstaff, University, Minneapolis, Minnesota.

Introduction to QuickBooks Cambridge University Press Learn QuickBooks(R) Online! As a business owner getting started with QuickBooks for the first time, you don't have time for trial-and-error, especially when it comes to your company's finances. Why not learn to use QBO(R) correctly from the beginning? Learn to enter your sales income from Customers. Track your company's Expenses. Run reports to Whether you're new to QuickBooks(R) Online - or suspect you're not using it correctly - you'll learn all the basics (and a lot of tips & tricks) that will allow you to get the most out of your QBO(R) subscription, and watch your company thrive. This desk reference book is an easy-to-understand, straightforward guide to all the fundamental tools on the menus, and how to use the features to manage common daily business transactions. The instructions include best-practice suggestions gleaned from real-world experience. The book also includes explains basic accounting principles makes sense. "Master QuickBooks Online" also includes bonus material: The quizzes are carefully designed to make you think critically about the features, and help you discover the fine points of understanding not addressed in the step-by-step chapter content. Additional "On Your Own" callouts encourage you to look at your QBO setup to make sure it's been done properly. "This book has saved me huge headaches with clients. You are helping me every day. My original copy of your book has been destroyed by my office staff, it's out daily." Travis Tandy, Tandy Consulting, Fullerton CA \*\*This new Sixth Edition is revised and updated for 2018 with the newest features including Progress Invoicing, an Index, and 15 pages of new material based on the reader comments in the Reviews section.\*\*

Is God to blame? This is often the question that comes to mind when we confront real suffering in our own lives or in the lives of those we love. Pastor Gregory A. Boyd helps us deal with this question honestly and biblically, while avoiding glib answers. Writing for ordinary Christians, Boyd wrestles with a variety of answers that have been offered by theologians and pastors in the past. He finds that a fully Christian approach must keep the person and work of Jesus Christ at the very center of what we say about human suffering and God's place in it. Yet this is often just what is missing and what makes so much talk about the subject seem inadequate and at times even misleading. What comes through in Is God to Blame? is a hopeful picture of a sovereign God who is relentlessly opposed to evil, who knows our sufferings and who can be trusted to bring us through them to renewed life.

The PMP Exam John Wiley & Sons

This is the eBook of the printed book and may not include any media, website access codes, or print supplements that may come packaged with the bound book. NOTE: Before purchasing, check with your instructor to ensure you select the correct ISBN. Several versions of MyLab<sup>™</sup> and Mastering<sup>™</sup> platforms exist for each title, and registrations are not transferable. To register for and use MyLab or Mastering platforms, you may also need a Course ID, which your instructor will provide. Used books, rentals, and purchases made outside of Pearson If purchasing or renting from companies other than Pearson, the access codes for MyLab or Mastering platforms may not be included, may be incorrect, or may be previously redeemed. Check with the seller before completing your purchase. For one-semester courses in Microcomputer Accounting. Provide a real-world experience with extensive hands-on material Designed to present accounting concepts and their relationship to QuickBooks®

the official test categories including airway, ventilation, oxygenation,

2016, QuickBooks® Online Plus: A Complete Course 2017 is a comprehensive instructional learning resource. The 2nd Edition uses fictitious companies and the QuickBooks Online Plus accounting program to provide hands-on training while it introduces major accounting concepts. Individuals have ample opportunity to apply the concepts they learn about in the text and software, and transition from training to using QuickBooks Online Plus in an actual business No prior knowledge of or experience with computers, Windows, or QuickBooks Online is required; however, an understanding of accounting, specifically the accounting cycle and how it is related to a business, is essential to successful completion of the coursework. Note: You are purchasing a standalone product; QuickBooks® 2017 does not come packaged with this content. Students, if interested in purchasing this title with QuickBooks® 2017, ask your instructor for the correct package ISBN and Course ID. Instructors, contact your Pearson representative for more information, or search for: 0134473663 / 9780134473666 QuickBooks® Online Plus: A Complete Course 2017 Package consists of: 0134725379 / 9780134725376 QuickBooks Online Plus: A Complete Course 2017 (All Inclusive), 18/e

Desktop Edition CreateSpace

the fruits of your labors!

Computerized Accounting with QuickBooks OnlineMastering QuickBooks 2021 The ultimate guide to bookkeeping and QuickBooks Online, 2nd EditionPackt Publishing Ltd Beyond Pat Answers to the Problem of Suffering CreateSpace Do the numbers in double-quick time with this trusted QuickBooks bestseller! Running your own business can be cool, but some of the financial side—accounting and payroll, for instance—is not always so cool! That 's why millions of small business owners around the world bank on QuickBooks to easily manage accounting and financial tasks and save big-time on shelling out for an expensive professional. QuickBooks 2021 Allin-One For Dummies contains eight information-rich minibooks that account for all your financial line-item asks, showing you step-by-step how to plan your perfect budget, simplify tax returns, manage inventory, create invoices, track costs, generate reports, and accurately check off every other accounting and most out of QuickBooks 2021 Sharpen up on the basics with an accounting primer Craft a world-class business plan Process taxes and payroll in double-quick time Written by expert CPA and small business advisor Stephen L. Nelson, QuickBooks All-

Principles of Accounting Volume 1 - Financial Accounting John Wiley & Sons

in-One 2021 For Dummies is the best-selling blue-chip go-to that will save you time and money—and will allow you to enjoy

Introduction to Business covers the scope and sequence of most introductory business courses. The book provides detailed explanations in the context of core themes such as customer satisfaction, ethics, entrepreneurship, global business, and managing change. Introduction to Business includes hundreds of current business examples from a range of industries and geographic locations, which feature a variety of individuals. The outcome is a balanced approach to the theory and application of business concepts, with attention to the knowledge and skills necessary for student success in this course and beyond.

MOS Study Guide for Microsoft Excel Exam MO-200 John Wiley & Sons

The quickest way to do the books for small business owners and managers No one looks forward to doing the finances: that 's why QuickBooks 2020 All-in-One For Dummies is on hand to help get it over with as quickly and painlessly as possible. This comprehensive one-stop reference combines 8 mini-books in one, all written in plain and simple language that makes it easy for even the most accountsaverse to get the most out of the latest version of the QuickBooks software and save time. Written and revised by financial expert Stephen Nelson, the latest version of this invaluable guide takes readers step-by-step through every aspect of small business accounting procedures, including understanding the fundamentals of double-entry bookkeeping, setting up and administering the QuickBooks system, and carrying out complex tasks such as ratio analysis and capital budgeting. Write a business plan and create a forecast Learn how to use profit-volume-cost analysis tools Prepare financial statements and reports Protect your financial data Time is money—get this time-saving resource today and start reaping the rewards!

QuickBooks 2021 All-in-One For Dummies Penguin Offers step-by-step instructions on basic bookkeeping and accounting, and how and when to use specific QuickBooks features. Includes how to set up accounts, track billable time and examine budgets.

QuickBooks 2016 Teach Yourself

Students who are beginning studies in technology need a strong foundation in the basics before moving on to more advanced technology courses and certification programs. The Microsoft Technology Associate (MTA) is a new and innovative certification track designed to provide a pathway for future success in technology courses and careers. The MTA program curriculum helps instructors teach and validate fundamental technology concepts and provides students with a foundation for their careers as well as the confidence they need to succeed in advanced studies. Through the use of MOAC MTA titles you can help ensure your students future success in and out of the classroom. Vital fundamentals of security are included such as understanding security layers, authentication, authorization, and

accounting. They will also become familiar with security policies, network security and protecting the Server and Client.

98-367: MTA Security Fundamentals Cambridge University

Press

Get more experience and confidence using QuickBooks with this realistic practice set. You will set up a new company and enter transactions for three months of activity. Transactions entered include: invoices, sales receipts, receive payments, deposits, enter and pay bills, checks, credit card charges, sales tax payments, purchase orders, inventory adjustments and credit memos. You will reconcile the bank and credit card accounts and create reports to check your progress. If you want a realistic company to practice and get more experience using QuickBooks, then this practice set is perfect for you. QuickBooks 2020 All-In-One For Dummies McGraw-Hill Education Save on expensive professionals with this trusted bestseller! Running your own business is pretty cool, but when it comes to the financial side—accounts and payroll, for instance—it's not so cool! That 's why millions of small business owners around the world count on QuickBooks to quickly and easily manage accounting and financial tasks and save big time on hiring expensive professionals. In a friendly, easy-to-follow style, small business guru and bestselling author Stephen L. Nelson checks off all your financial line-item asks, including how to track your profits, plan a perfect budget, simplify tax returns, manage inventory, create invoices, track costs, generate reports, and pretty much any other accounts and financial-planning task that turns up on your desk! Keep up with the latest QuickBooks changes Use QuickBooks to track profits and finances Balance your budget Back up your data safely The fully updated new edition of QuickBooks For Dummies takes the sweat (and the expense) out of cooking the books—and gives you more time to savor the results of your labors!

In-One For Dummies contains eight information-rich minibooks that account for all your financial line-item asks, showing you step-by-step how to plan your perfect budget, simplify tax returns, manage inventory, create invoices, track costs, generate reports, and accurately check off every other accounting and financial-management task that comes across your desk! Get the most out of QuickBooks 2021 Sharpen up on the basics with an